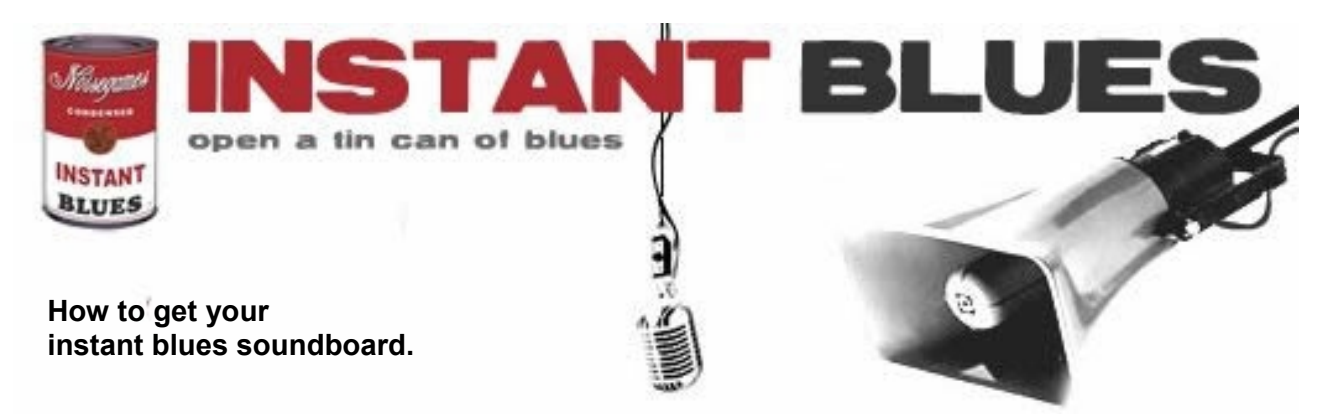

All blues artists and blues bands are welcome. Any style, any instruments.

First of all it is essential that you have your own original blues music. If you got that then you are half way there, and we will help you to do the rest.

In order to fill a soundboard with your content, we will need the following files from you: **max. 8 digital pictures (1-8) max. 1 backing track sound (0-1) max. 24 additional sounds (12-24)** 

Let's explain a little bit more in detail.

### **max. 8 pictures**

The pictures are there to give your game your identity.

If you are using photographestry to take them from the same distance from you, so in the game it will look like you are moving.

use a friend, i tripod or a chair and the selftimer to achieve this.

In 2 pictures you shouldn't play, the other six divide in whatever you play or sing.

(the minimum requirement is 1 the maximum 8 pictures.)

Please note that photographs, drawings and any kind of pictures are fine.

# **max. 1 backing track sound file**

This is the sound file that will be looped in the game play as a backing track.

(12 bar blues pattern or something similar in lenght.)

Record this sound first and then the others while listening to this one.

The sound quality really doesn't matter that much, it's "only" for the internet.

you could choose to do the game without a backing track, but we recommend to use one because the game is more fun with it.

If you struggle finding a technical solution to record while you listen,

you could try the trick with the metronome.

Set the tempo to match your backing track and just record.

As long as you manage to be in tune it will sound great in the game.

# **max. 24 additional sound files**

This sound files should be only a couple of seconds long, they are just like samples on a keyboard. Record them while you are playing along to your backing track for best game play results.

Singing or any instruments that you choose to play, all is fine.

On special occasions we can edit the sounds out of a longer recording for you if have trouble doing this.

(the minimum requirement would be 12 sounds)

You may email the pictures and the sounds to **info@noisegames.com** If you want to send your files by post, contact us for the postal address. Do you need any more help or advive? please don't hesitate to write a mail to us.

## **Sound recording tipps and tricks.**

if you haven't got recording equipment you can just use your computer to make the recordings. all you need is a microphone and a recording software. most computers have a sound recorder preinstalled, mac users can use garage band. the original desktopblues soundgame was recorded using audacity, a free open source audio recorder and editor. http://audacity.sourceforge.net/

### **Important Notice:**

By submitting your content to us you are allowing us to publish your pictures and sounds on the instantblues.com website.

Your soundboard will not be published on any other website.

The copyrights for all submited content stays of course with you the respective artist. If for any reason you are not happy with your soundboard or you wish to remove your game from this project you simply need to let us know via email and we will remove it within 3 working days.

**Contact:** Christian Buehlmann **+41 78 739 68 62 info@noisegames.com**

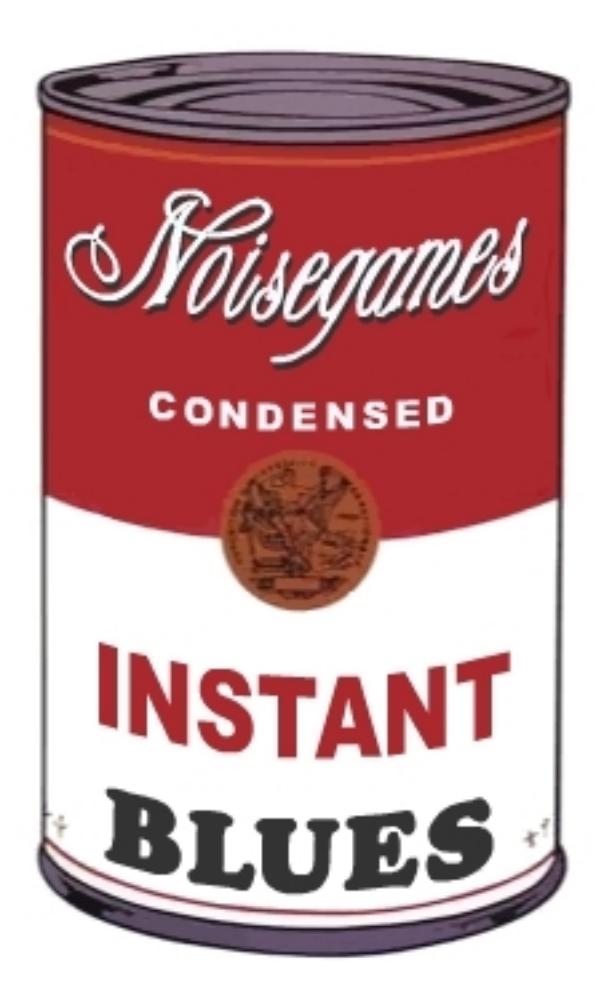

January 2010 **www.noisegames.com**